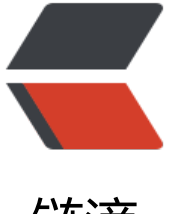

## 链滴

## 【转】使用 Spring [Ses](https://ld246.com)sion 做分布式会话 管理

作者: honglan

- 原文链接:https://ld246.com/article/1496468513224
- 来源网站: [链滴](https://ld246.com/member/honglan)
- 许可协议:[署名-相同方式共享 4.0 国际 \(CC BY-SA 4.0\)](https://ld246.com/article/1496468513224)

<p>在 Web 项目开发中,会话管理是一个很重要的部分,用于存储与用户相关的数据。通常是由符合 session 规范的容器来负责存储管理, 也就是一旦容器关闭, 重启会导致会话失效。因此打造一个高 用性的系统, 必须将 session 管理从容器中独立出来。而这实现方案有很多种, 下面简单介绍下: </ > <p> 第一种是使用容器扩展来实现,大家比较容易接受的是通过容器插件来实现,比如基于 Tom at 的 <a href="https://ld246.com/forward?goto=https%3A%2F%2Fgithub.com%2Fjcoleman% Ftomcat-redis-session-manager" target=" blank" rel="nofollow ugc">tomcat-redis-sessionanager</a>, 基于 Jetty 的 <a href="https://ld246.com/forward?goto=https%3A%2F%2Fgith b.com%2FOvea%2Fjetty-session-redis" target="\_blank" rel="nofollow ugc">jetty-session-redi </a> 等等。好处是对项目来说是透明的,无需改动代码。不过前者目前还不支持 Tomcat 8,或者 不太完善。个人觉得由于过于依赖容器,一旦容器升级或者更换意味着又得从新来过。并且代码不在 目中,对开发者来说维护也是个问题。</p> <p> 第二种是自己写一套会话管理的工具类,包括 Session 管理和 Cookie 管理,在需要使用会 的时候都从自己的工具类中获取,而工具类后端存储可以放到 Redis 中。很显然这个方案灵活性最大 但开发需要一些额外的时间。并且系统中存在两套 Session 方案, 很容易弄错而导致取不到数据。</ > <p> 第三种是使用框架的会话管理工具,也就是本文要说的 <a href="https://ld246.com/forwa d?goto=http%3A%2F%2Fdocs.spring.io%2Fspring-session%2Fdocs%2Fcurrent%2Freference 2Fhtml5%2F" target="\_blank" rel="nofollow ugc">spring-session</a>,可以理解是替换了 Serv et 那一套会话管理, 既不依赖容器, 又不需要改动代码, 并且是用了 spring-data-redis 那一套连接 ,可以说是最完美的解决方案。当然,前提是项目要使用 Spring Framework 才行。</p> <p> 这里简单记录下整合的过程:</p> <p> 如果项目之前没有整合过 spring-data-redis 的话,这一步需要先做,在 maven 中添加这 个依赖:</p>  $|p|$  < p >  $|p|$  < p > <p><code>&lt;"dependency"&gt;</code></p> <p><code>&lt;``groupId``&gt;org.springframework.data</code></p> <p><code>&lt;``artifactId``&gt;spring-data-redis</code></p> <p><code>&lt;``version``&gt;1.5.2.RELEASE</code></p>  $\langle p \rangle$ <sup>"</sup> $\langle p \rangle$ <p><code>&lt; dependency  $\gamma$ > </code></p> <p><code>&lt;"groupId"&gt;org.springframework.session</code></p>  $p > c$ ode><``artifactId``&qt;spring-session</code></p>  $p$  < code > &lt; ``version ``&qt; 1.0.2.RELEASE </code > </p>  $\langle p \rangle$   $\langle p \rangle$  $\langle p \rangle$   $\langle p \rangle$ <p> 再在 applicationContext.xml 中添加以下 bean,用于定义 redis 的连接池和初始化 redis 版操作类,自行替换其中的相关变量。</p>  $|p|$  </p>  $\langle p \rangle$   $\langle p \rangle$ <p><code>&lt;``bean</code> <code>id``=``"jedisPoolConfig"</code> <code>class``=``"red s.clients.jedis.JedisPoolConfig" ``&qt;</code></p>  $\langle p \rangle$   $\langle p \rangle$  $<$ p> $<$ code> $8$ lt;  $\degree$ bean $<$ /code> $<$ code> $\degree$ id $\degree$ = $\degree$ "jedisConnectionFactory" $<$ /code> $<$ /p> <p><code>class``=``"org.springframework.data.redis.connection.jedis.JedisConnectionFactor "`<sup>`</sup>&qt;</code></p> <p><code>&lt;``property</code> <code>name``=``"hostName"</code> <code>value``=``"  ${redis.host}$ "</code> <code>/&qt;</code></p> <p><code>&lt;``property</code> <code>name``=``"port"</code> <code>value``=``"\${redis  $port$ <sup>"</sup> </code> <code>/&qt; </code> </p> <p><code>&lt;``property</code> <code>name``=``"password"</code> <code>value``=``"\${ edis.pass}"</code> <code>/&qt;</code></p> <p><code>&lt;``property</code> <code>name``=``"timeout"</code> <code>value``=``"\${r dis.timeout}"</code> <code>/&qt;</code></p>

```
<p><code>&lt;``property</code> <code>name``=``"poolConfig"</code> <code>ref``=``"jed
sPoolConfig"</code> <code>/&gt;</code></p>
<p><code>&lt;``property</code> <code>name``=``"usePool"</code> <code>value``=``"tru
"</code> <code>/&gt;</code></p>
\langle p \rangle \langle p \rangle<p><code>&lt;``bean</code> <code>id``=``"redisTemplate"</code> <code>class``=`"org.
pringframework.data.redis.core.StringRedisTemplate" ``&qt;</code></p>
<p><code>&lt;``property</code> <code>name``=`"connectionFactory"</code> <code>ref`
=``"jedisConnectionFactory"</code> <code>/&gt;</code></p>
\langle p \rangle \langle p \rangle\langle p \rangle<sup>"\langle p \rangle</sup>
<p><code>&lt; ``bean</code> <code>id``=`"redisHttpSessionConfiguration"</code></p>
<p><code>class``=``"org.springframework.session.data.redis.config.annotation.web.http.Redi
HttpSessionConfiguration"``></code></p>
<p><code>&lt;"property</code> <code>name"=""maxInactiveIntervalInSeconds"</code>
<code>value``=``"1800"</code> <code>/&gt;</code></p>
\langle p \rangle \langle p \rangle|p| </p>
<p>  这里前面几个 bean 都是操作 redis 时候使用的,最后一个 bean 才是 spring-session 需
用到的,其中的 id 可以不写或者保持不变,这也是一个约定优先配置的体现。这个 bean 中又会自
产生多个 bean, 用于相关操作,极大的简化了我们的配置项。其中有个比较重要的是 springSession
epositoryFilter,它将在下面的代理 filter 中被调用到。maxInactiveIntervalInSeconds 表示超时时
,默认是 1800 秒。写上述配置的时候我个人习惯采用 xml 来定义,官方文档中有采用注解来声明一
配置类。</p>
<p>  然后是在 web.xml 中添加一个 session 代理 filter,通过这个 filter 来包装 Servlet 的 getSe
sion()。需要注意的是这个 filter 需要放在所有 filter 链最前面。</p>
|p| </p>|p|<p>``</p>
<p><code>&lt;"filter"&gt;</code></p>
<p><code>&lt;"filter-name"&gt;springSessionRepositoryFilter</code></p>
<p><code>&lt;"filter-class"&gt;org.springframework.web.filter.DelegatingFilterProxy</code
</p>
\langle p \rangle<sup>"</sup>\langle p \rangle<p><code>&lt;"filter-mapping"&gt;</code></p>
<p><code>&lt;"filter-name"&gt;springSessionRepositoryFilter</code></p>
<p><code>&lt;``url-pattern``&gt;/*</code></p>
\langle p \rangle \langle p \rangle|p| < p > |p| < p >
<p>  这样便配置完毕了,需要注意的是,spring-session 要求 Redis Server 版本不低于 2.8。</
>
<p>  验证:使用 redis-cli 就可以查看到 session key 了,且浏览器 Cookie 中的 jsessionid 已
替换为 session。</p>
|p| < p>|p|<p><code>127.0.0.1:6379&qt; KEYS *</code></p>
<p><code>1) "spring:session:expirations:1440922740000"</code></p>
<p><code>2) "spring:session:sessions:35b48cb4-62f8-440c-afac-9c7e3cfe98d3"</code></p
```

```
|p| < p > |p| < p >
```